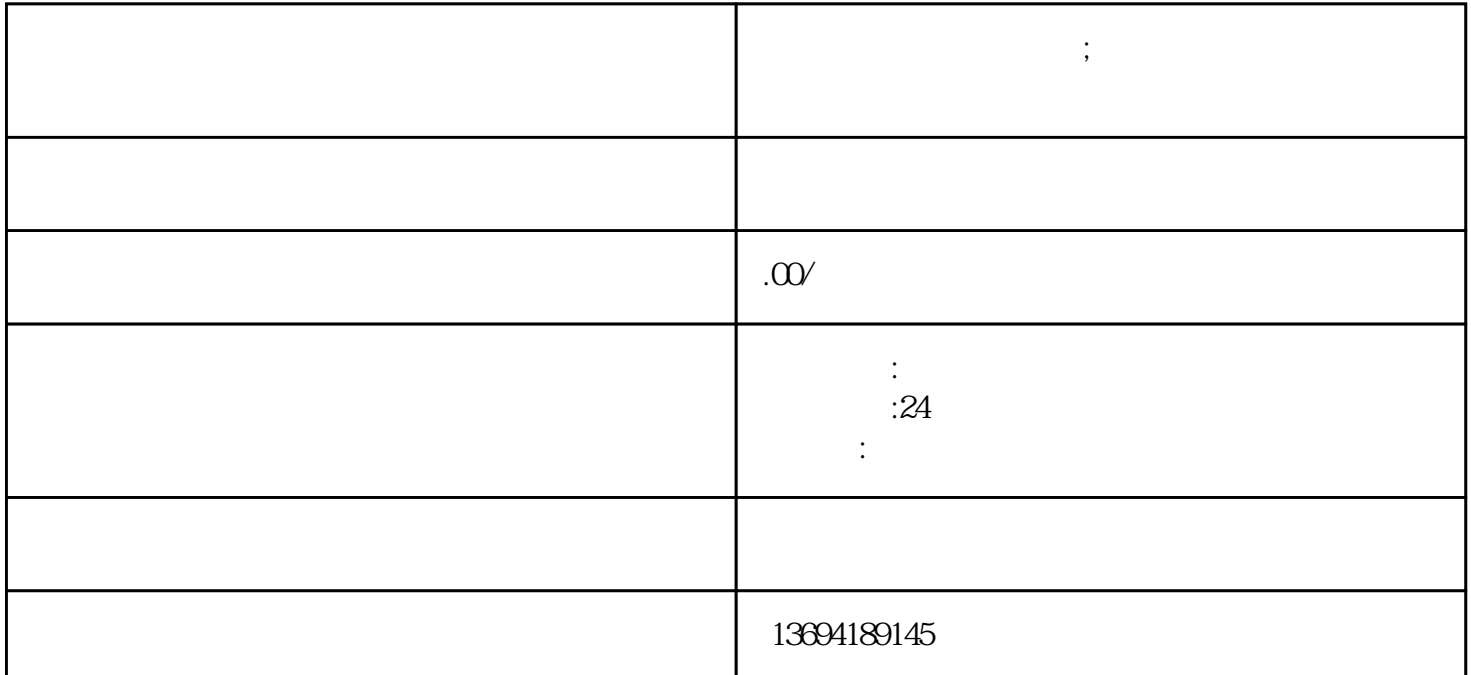

功能外,微信还提供了"发起投票"的功能,让用户可以方便地进行投票和调查。

 $\frac{a}{+}$ "  $\frac{a}{+}$ "

**微信里面任何发起投票;微信怎么发起投票?怎么做到的谁知道?**

bukehuoque

 $1.$ 

 $1$ 

 $2.$ 

 $3.$ 

 $3 \thinspace$ 

 $\frac{44}{35}$  (i)  $\frac{44}{35}$  (iii)  $\frac{1}{25}$  (iii)  $\frac{1}{25}$  (iii)  $\frac{1}{25}$  (iii)  $\frac{1}{25}$  (iii)  $\frac{1}{25}$  (iii)  $\frac{1}{25}$  (iii)  $\frac{1}{25}$  (iii)  $\frac{1}{25}$  (iii)  $\frac{1}{25}$  (iii)  $\frac{1}{25}$  (iii)  $\frac{1}{25}$  (iii)

 $\infty$ 

设置到7天。

 $\frac{1}{2}$ ,  $\frac{1}{2}$ ,  $\frac{1}{2}$ ,  $\frac{1}{2}$ ,  $\frac{1}{2}$ ,  $\frac{1}{2}$ 

 $2$  ?

 $\alpha$  and the state of the state of the state of  $\alpha$ 

 $\frac{u}{t}$  , where  $\frac{u}{t}$  , and  $\frac{u}{t}$  , where  $\frac{u}{t}$  , where  $\frac{u}{t}$ 

 $\frac{4}{3}$  $\ddot{\textbf{r}}$ , we can also the set of  $\textbf{r}$